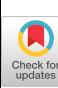

# **SANAI**

**J. H. WEGSTEIN, Editor** 

ALGORITHM 142 TRIANGULAR REGRESSION W. L. HAFLEY AND J. S. LEwis Aluminum Company of America, Pittsburgh, Penn. procedure *trireg (n, nob, dep, pmax);*  real *pmax;* integer *n, nob, dep;*  comment *trireg* is a multiple regression procedure which develops and inverts only the upper triangular portion of a correlation matrix of order n. The  $i,j$ th  $(i \leq j)$  matrix element is  $r(c_i+j)$  where the c's are cram numbers (ref. Algorithm 67, J. Caffey, *Comm. ACM 4,* July 1961). *dep < n* dependent variables are regressed simultaneously. *Read (u)* is an input procedure for single elements. The input consists of *nob* observations on n variables. The first *dep* variables are considered dependent and the remaining  $n - dep$  are considered independent variables. Independent variables are dropped when the pivotal element exceeds *pmax* during the inversion. Total variable storage is  $14 + 3n + n(n+1)/2$ ; begin integer il, i2, i3, c1, c2, c3, df; integer array  $c[1:n]$ ; real  $d, p, a$ ; real array  $r[1:n(n+1)/2], v[1:n], m[1:n]$ ; initial:  $df := 0$ ; for  $i! := 1$  step 1 until n do  $m[i] := 0$ ; for  $i! := 1$  step 1 until  $n(n+1)/2$  do  $r[i] := 0$ ; input: for  $i\mathbf{l} := 1$  step 1 until *nob* do begin for  $i2 := 1$  step 1 until *n* do *Read*  $(v[i2])$ ;  $c1 := 0$ ; for  $i2 := 1$  step 1 until *n* do **begin**  $d := v[i2]$ ;  $m[i2] := m[i2] + d$ ; for  $i3 := i2$  step 1 until *n* do **begin**  $c1 := c1 + 1$ ;  $r[c1] := r[c1] + v[i3] \times d$  end end *i2 ;*  end il; correlation:  $c1 := 1; a := 1/nob;$  for  $i1 := 1$  step 1 until n do **begin**  $v[i1] := 1/sqrt(r[c1] - (m[i1]\uparrow 2) \times a);$  $r[c1] := 1; \quad c1 := c1 + n - i1$ end il;  $c1 := 1$ ; for  $i1 := 1$  step 1 until *n* do begin  $d := a \times m[i1]; \quad p := v[i1]; \quad c1 := c1 + 1;$  $m[i]$  : = d; for  $i2 := i1 + 1$  step 1 until *n* do **begin**  $r[c]$  :=  $(r[c]-d\times m[i2]) \times v[i2] \times p$ ; end i2; end il ; **comment** variable  $i$  may be dropped from the regression by setting  $v_i = 0$  and *df* equal to the number of variables dropped; cram:  $i! := -n; i2 := n+1;$  for  $i3 := 1$  step 1 until *n* do begin il := il + i2 - i3; c[i3] := il end il; inversion: for  $i1 := dep + 1$  step 1 until *n* do begin  $c1 := c[i1]$ ; if  $v[i1] \neq 0$  then begin  $p := 1/r[c1+i1]$ ; if  $p > pmax$  then begin  $df := df + 1$ ; go to  $YY$  end else **begin**  $r[c1+i1] := p$ ; for  $i2 := 1$  step 1 until  $i$ l  $-1$  do begin  $c2 := c[i2]$ ;  $a := p \times r[c2 + i1]$ ; for  $i3 := i2$  step 1 until *n* while  $i3 \neq i1$  do | end trireg

begin if  $i3 < i1$  then **begin**  $c3 := c[i3]$ ;  $d := r[c3+i1]$ **end** else  $d := -r[c1+l3]$ ;  $r[c2+i3] := r[c2+i3] + d \times a$ end  $i3$ ; end i2; for  $i2 := i1 + 1$  step 1 until *n* do **begin**  $a := p \times r[c1 + i2];$   $c2 := c[i2];$ for  $i3 := i2$  step 1 until *n* do  $r[c2+i3] := r[c2+i3] - a \times r[c1+i3];$ end i2;  $ZZ:$  for  $i2 := 1$  step 1 until  $i1 - 1$  do **begin**  $c2 := c[i2+i1]$ ;  $r[c2] := -p \times r[c2]$ end i2; for  $i2 := c1 + i1 + 1$  step 1 until  $n + c1$  do  $r[i2] := p \times r[i2]$ end end else *YY*: **begin**  $p := 0$ :  $r[c1+i1] := 0$ ; go to **ZZ** end coeff:  $d := 1/(nob-n+dep-l+df)$ ; for  $il := 1$  step 1 until *dep* do if  $v[i] \neq 0$  then **begin**  $a := 0$ ;  $p := 1/v[i1]$ ;  $c1 := c[i1]$ ; for  $i2 := dep$  $+1$  step 1 until *n* do begin if  $r[i2] \neq 0$  then **begin**  $r[c1+i2] := -r[c1+i2] \times v[i2] \times p$ ;  $a :=$  $a + r[c1 + i2] \times m[i2]$ end end i2;  $v[i1] := (2 - r[c1 + i1]) \times d/(v[i1]\uparrow 2)$ comment: *v[l:dep]* now contains the mean square deviations from regressions for the dependent variables. The coefficients of determination  $R<sup>2</sup>$  may be obtained as  $r[c1+i1] - 1$ ;  $r[c1+i1] := m[i1] - a$  else begin  $c1 := c[i1]$ ; for  $i2 := c1 + i1$  step 1 until  $c1 + n$  do  $r[i2] := 0$ end end comment The r-array now contains the constants and coeffi-

cients of regression, and the inverse of the correlation matrix of the independent variables that have been kept. The following example will help to locate the information in the r array. Example:  $n = 6$  *dep* = 3

| r_1      | r_2      | r_3      | r_4      | r_5      | r_6      | b_{01}   | b_{11}   | b_{21}   | b_{31} |
|----------|----------|----------|----------|----------|----------|----------|----------|----------|--------|
| $r_7$    | $r_8$    | $r_9$    | $r_{10}$ | $r_{11}$ | $b_{02}$ | $b_{12}$ | $b_{22}$ | $b_{32}$ |        |
| $r_{12}$ | $r_{13}$ | $r_{14}$ | $r_{15}$ | $b_{03}$ | $b_{13}$ | $b_{23}$ | $b_{33}$ |          |        |
| $r_{16}$ | $r_{17}$ | $r_{18}$ | $r_{15}$ | $r_{11}$ | $r_{12}$ | $r_{13}$ |          |          |        |
| $r_{14}$ | $r_{20}$ | $r_{21}$ | $r_{33}$ |          |          |          |          |          |        |

The variances and covariances of the regression coefficients for the jth dependent variable can be determined by--

$$
Var (b_{ij}) = r^{ii} \times v_j \times v_i^2
$$

$$
Covar (b_{ij}b_{kj}) = r^{ik} \times v_j \times v_k \times v_k;
$$

ALGORITHM 143

TREESORT 1

ARTHUR F. KAUPE, JR.

Westinghouse Electric Corp., Pittsburgh, Penn.

- procedure *TREESORTI(UNSORTED, n, SORTED, k);*  value  $n, k;$
- integer n, k; array *UNSORTED, SORTED;*
- comment *TREESORT* 1 is a revision of *TREESORT* (AL-GORITHM 113) which requires neither the "packed" array  $m$ nor the machine procedures *pack, left half, right half,* and *minimum.* The identifier *infinity* is used as nonlocal real variable with value greater than any element of *UNSORTED;*

begin integer i, j; array  $m1$  [l: $2\times n-1$ ];

- integer array  $m2$  [1:2 $\times$ n-1];
- procedure *minimum*; if  $m1 [2 \times i] \leq m1[2 \times i+1]$  then begin  $m1[i] := m1[2 \times i]$ ;  $m2[i] := m2[2 \times i]$  end else begin  $m1[i] := m1[2\times i+1]$ ;  $m2[i] := m2[2\times i+1]$  end  $mini$ *mum;*
- for  $i := n$  step 1 until  $2 \times n 1$  do begin  $m[i] := UNSORTED$  $[i-n+1]$ ;  $m2[i] := i$  end
- for  $i := n 1$  step  $-1$  until 1 do *minimum*;

for  $j := 1$  step 1 until k do

**begin** *SORTED* [*j*]  $:= m1[1]$ ;  $i := m2[1]$ ;  $m1[i] := infinity$ ; for  $i := i \div 2$  while  $i > 0$  do *minimum* end end *TREESORT 1* 

ALGORITHM 144

TREESORT 2

ARTHUR F. KAUPE, JR.

Westinghouse Electric Corp., Pittsburgh, Penn.

- procedure *TREESORT 2 (UNSORTED, n, SORTED, k, ordered) ;*  value  $n, k$ ;
- integer n, k; array *UNSORTED, SORTED;* Boolean procedure *ordered;*
- comment *TREESORT* 2 is a generalized version of *TREESORT*  1. The Boolean procedure *ordered* is to have two real arguments. The array *SORTED* will have the property that *ordered (SORTED[i], SORTED[j])* is true when  $j > i$  if *ordered* is a linear order relation;
- begin integer  $i$ ,  $j$ ; array  $m1$  [l:2 $\times$ n-1]; integer array  $m2$  $[1:2\times n-1]$ :
- procedure  $minimum$ ; if ordered  $(m1[2\times i], m1[2\times i+1])$  then **begin**  $m1[i] := m1[2 \times i]$ ;  $m2[i] := m2[2 \times i]$  end else begin  $m1[i] := m1[2 \times i+1]; m2[i] := m2[2 \times i+1]$  end  $mini$ *mum;*
- for  $i := n$  step 1 until  $2 \times n 1$  do begin  $m1[i] := UNSORTED$  $[i-n+1]$ ;  $m2[i]$  := i end
- for  $i := n 1$  step  $-1$  until 1 do *minimum*;
- for  $j := 1$  step 1 until  $k$  do
- **begin**  $\text{SORTED}[j] := m1[1]; \quad i := m2[1]; \quad m1[i] := \text{infinity};$ for  $i := i + 2$  while  $i > 0$  do *minimum* end end *TREESORT 2*

ALGORITHM 145

# ADAPTIVE NUMERICAL INTEGRATION BY SIMPSON'S RULE

WILLIAM MARSHALL MCKEEMAN\*

Stanford University, Stanford, Calif. \* This work was supported in part by the Office of Naval Research under contract Non4 225(37).

real procedure *Integral (F)* limits: (a, b) tolerance: *(eps);*  real procedure F; real *a, b, eps;* 

begin comment *Integral* will numerically approximate the integral of the function  $F$  between the limits  $a$  and  $b$  by the application of a modified Simpson's rule. Although *eps* is a measure of the relative error of the result, the actual error may be very much larger (e.g. whenever the answer is small because a positive area cancelled a negative area). The procedure attempts to minimize the number of function evaluations by using small subdivisions of the interval only where required for the given tolerance;

integer *level;* 

#### real procedure *Simpson (F, a, da, Fa, Fro, Fb, absarea,est,eps) ;*  real procedure F; real *a, da, Fa, Fm, Fb, absarea, est, eps;*  begin comment Recursive Simpson's rule; real *dx, xl, x2, estl, est2, est3, F1, F2, F3, F4, sum;*

 $dx := da/3.0; \quad x1 := a + dx; \quad x2 := x1 + dx;$  $F1 := 4.0 \times F(a+dx/2.0); F2 := F(x1);$  $F3 := F(x2);$   $F4 := 4.0 \times F(a+2.5\times dx);$  $est1 := (Fa + F1 + F2) \times dx/6.0;$  $est2 := (F2 + Fm + F3) \times dx/6.0;$  $est3 := (F3 + F4 + Fb) \times dx/6.0;$  $absarea := absarea-abs(est) + abs(est1) + abs(est2) + abs(est3);$  $sum := est1 + est2 + est3;$  $level := level + 1;$ *Simpson* := if  $(abs(est-sum) \le eps \times absarea \wedge est \ne 1.0) \vee$  $level \geq 7$  then *sum* **else** *Simpson (F, a, dx, Fa, F1, F2, absarea, estl, eps/3.0) + Simpson (F, xl, dx, F2, Fro, F3, absarea, est2, eps/3.0) + Simpson (F, x2, dx, F3, F4, Fb, absarea, est3, eps/3.0) ;*   $level := level -1$ ; end *Simpson ;* 

 $level := 1;$ 

 $Integral := Simpson (F, b-a, F(a), 4.0 \times F((a+b)/2.0), F(b),$ 1.0, 1.0, *eps)* 

end *Integral* 13

# ALGORITHM 146 MULTIPLE INTEGRATION WILLIAM MARSHALL MCKEEMAN\*

Stanford University, Stanford, Calif.

- \* This work was supported in part by the Office of Naval Research under contract Non4 225(37).
- real procedure *MultipleIntegral (F)* limits: (a, b) order: (n) tolerance: *(eps) ;*
- real procedure  $F$ ; real array  $a, b$ ; real  $eps$ ; integer  $n$ ;
- **begin** comment  $F$  is a function of  $n$  variables which are stored in an internal array *x. MultipleIntegral* approximates the multiple integral of  $F$  between the  $n$  pairs of limits stored in the parameter arrays  $a$  and  $b$ . For a mesh of  $k$  steps on each axis, the number of function evaluations required for an integral of nth order is approximately  $k\uparrow n$ . One consequence is that the practical limit on  $n$  is quite small. Another is that any inefficiency in the (undefined) *procedure Integral* will reflect itself to the nth power in *MultipleIntegral.* The adaptive procedure *Integral* is recommended;
	- real array  $x[1:n+1]$ ; integer *axis*;
	- real procedure *Integral*  $(F)$  limits:  $(a, b)$  tolerance:  $(eps)$ ;
- real procedure F; real *a, b, eps;*
- begin comment The body of procedure *Integral* is left undefined. For it one may substitute any procedure of the same name that evaluates the integral of a function of a single variable between the real limits a and b;

end *Integral;* 

real procedure *MI(y);* real y;

```
begin comment Recursive multiple integration; 
   x[axis] := y;axis := axis -1;MI := if axis = 0 then F(x) else
      Integral (MI, a[axis], b[axis], eps/n); 
   axis := axis +1;
  end MI;
  axis := n + 1;Multiplelntegral := MI(O) 
end Multiplelntegral
```
ALGORITHM 147 PSIF D. AMIT Ministry of Defense, Israel

**real procedure** *psif(x, a, tan, ln)* exit: *(errexit);*  **value** x, a; **label** *errexit;* **real procedure** *tan, ln;*  comment Computes the logarithmic derivative of the factorial function defined by:

$$
\Psi(x) = \frac{(x!)'}{x!} = \frac{\Gamma'(x+1)}{\Gamma(x+1)}.
$$

We make use of the expansion: (1)  $\Psi(x) = \ln x + 1/2x$  - $1/12x^2 + 1/120x^4 - 1/252x^6 + \epsilon$ , (2)  $\epsilon$  <  $1/240x^2$  and of the recursion relation, (3)  $\Psi(x) = \Psi(x+n) - (1/(x+1)+...+1/(x+n)).$ For  $x < -1$  we use: (4)  $\Psi(-x) = \pi \tan \pi (x+0.5) + \Psi(x-1)$ . The value of x is increased up to a. Then  $\Psi$  is calculated by (3) and (1). The error is then less than  $1/240a^8$ ;

**begin real** *psi*, *pei*; *psi* := 0;

if  $x > -1 \wedge x \neq 0$  then go to *pos*; if  $x = 0$  then begin  $psi := -0.5772156649$ ; go to *exit* end; **begin integer**  $x1$ ;  $x1 := x$ ; if  $x = x1$  then go to *errexit* end **comment** *psi* is infinite;  $pei := 3.141592654; x := -x - 1;$  $psi := pei \times tan(pei \times (x+0.5));$ *pos:* if  $x \ge a$  then go to *large*;  $x := x + 1$ ;  $psi := psi - 1/x$ ; go to pos;  $large:$  **begin real**  $y$ ;  $y := 1/x$ ; *psi* :=  $psi + ln(x) + y/2-y \uparrow 2/12 + y \uparrow 4/120 - y \uparrow 6/252$ ; *exit: psif* := *psi;* 

**end** *psif* 

## ALGORITHM 148 TERM OF MAGIC SQUARE

D. M. COLLISON

Elliott Brothers (London) Ltd., Borehamwood, Herts.

- **integer procedure** *magicterm (x, y,* n); value x, y, n; **integer**  *x, y, n;*
- **comment** for the magic square s[l:n, l:n], *magicterm* generates the element  $s[x, y]$ , where  $n > 2$  and n is odd. De la Loubère's method is used;

**begin integer** b, c;

 $b:=y-x+(n-1)+2; \quad c:=y+y-x;$ 

**if**  $b \ge n$  then  $b := b - n$  else if  $b < 0$  then  $b := b + n$ ; if  $c > n$  then  $c := c - n$  else if  $c \leq 0$  then  $c := c + n$ ;  $magicterm := b \times n + c$ **end** *magicterm* 

## ALGORITHM 149 COMPLETE ELLIPTIC INTEGRAL

J. N. MERNER

Burroughs Corp., Pasadena, Calif.

**comment** The following two procedures, along with a test program were compiled and run by Peter Naur on the DISADEC computer. Compilation time for the 9 pass compiler was less than I0 seconds. The elliptic integral of the form

$$
\int_0^{\pi/2} \frac{dt}{\sqrt{a^2 \cos^2 t + b^2 \sin^2 t}}
$$

is evaluated by replacing  $a$  and  $b$  by their arithmetic and geometric means, respectively. *ELIP 2* is a nonrecursive procedure to accomplish the same thing;

real procedure  $ELIP$   $1$   $(a, b)$ ; value  $a, b$ ; real  $a, b$ ; *ELIP*  $1 :=$  *if*  $abs(a-b) <_{10} -8 \times a$ **then** *3.14159265/2/a*  **else** *ELIP* 1  $((a+b)/2, sqrt(a\times b))$ ;

real procedure  $ELIP \& (a, b);$  value  $a, b;$  real  $a, b;$ **begin real** C; L:  $C := (a+b)/2$ ;  $b := sqrt (a \times b)$ ;  $a := c$ ; *if abs* $(a-b)$   $\lt_{10}$  -8  $\times$  *a* then *ELIP 2:* = 3.14159265/2/*a* **else go to** L end

CERTIFICATION OF ALGORITHM 31 GAMMA FUNCTION [R. M. COLLINGE, *Comm. ACM,* Feb. 61]

PETER G. BEHRENZ

Mathematikmaskinnämnden, Stockholm, Sweden

GAMMA was successfully run on FACIT EDB using FAClT-ALGOL 1, which is a realization of ALGOL 60 for FACIT EDB. No changes in the program were necessary. The relative error was as stated in the comment of GAMMA about  $10^{-8}$ .

Contributions to this department must be in the form stated in the Algorithms Department policy statement *(Communications,* February, 1960) except that ALGOL 60 notation should be used (see *Communications,* May 1960). Contributions should be sent in duplicate to J. H. Wegstein, Computation Laboratory, National Bureau of Standards, Washington 25, D. C. Algorithms should be in the Reference form of ALGOL 60 and written in a style patterned after the most recent algorithms appearing in this department. For the convenience of the printer, please underline words that are delimiters to appear in boldface type.

Although each algorithm has been tested by its contributor, no warranty, express or implied, is made by the contributor, the editor, or the Association for Computing Machinery as to the accuracy and functioning of the algorithm and related algorithm material, and no responsibility is assumed by the contributor, the editor, or the Association for Computing Machinery in connection therewith.

The reproduction of algorithms appearing in this department is explicitly permitted without any charge. When reproduction is for publication purposes, reference must be made to the algorithm author and to the *Communications*  issue bearing the algorithm.

REMARK ON ALGORITHM 58

MATRIX INVERSION [D. Cohen, *Comm. ACM,*  May 61]

PETER G. BEHRENZ

Matematikmaskinnmänden, Box 6131, Stockholm 6, Sweden

*invert* was run on FACIT EDB using FACIT-ALGOL 1. Some changes in the procedure had to be made:

1. y and w had to be declared in the procedure-body as **real**  y, w;

2. The last part of the procedure starting with  $l := 0$ ; which should interchange the matrix rows did not work correctly, even with the corrections proposed by R. A. Conger *[Comm. ACM,*  June 62l. We propose the following code:

**for**  $l := 1$  **step** 1 until *n* **do begin** 

 $k := z[l]$ ; for  $j := l$  while  $k \neq i$  do begin **for**  $i := 1$  step 1 until *n* do begin  $w := a[j, i]; \ a[j, i] := a[k, i]; \ a[k, i] := w \text{ end};$ 

 $i := z[k]; z[k] := z[j]; k := z[j] := i$  end end end invert

If the matrix  $a$  is singular, the value of the pivot element  $y$ will once be zero or very nearly zero and division by zero would occur in the course of the calculation. It would therefore be advantageous to introduce an empirical tolerance parameter *epsilon* into the procedure.

To calculate the determinant of the matrix a it is only necessary to put three more statements into the code. With these augmentations *invert* should read:

**procedure** *invert (n, a, epsilon, determinant);*  **value** *n, epsilon;* **real** *epsilon, determinant;*  **array a; integer n; begin real**  $y, w$ ; **integer**  $i, j, k, l, p$ ; **array** b,  $c[1:n]$ ; **integer array**  $z[1:n]$ ;  $determinant := 1;$ followed by the same code as before until:  $y := w$  end end;

*determinant := y X determinant;* 

if  $k \neq i$  then *determinant* :=  $-determinant$ ;

if *abs (y) < epsilon* then go to *singular;* 

followed by the same code as before with the changes mentioned in the certification by R. A. Conger *[Comm. ACM,* June 62] and the changes given above, *singular* should be a nonlocal label in the main program.

## CERTIFICATION OF ALGORITHM 94

COMBINATION [J. Kurtzburg, *Comm. ACM,* June, 1962]

R. E. GRENCH\*

Reactor Eng. Div., Argonne National Laboratory, Argonne, Ill.

\* Work supported by U. S. Atomic Energy Commission

Four changes were required in the algorithm.

- 1. The last sentence in the comment should read: That initial combination is also produced after 0, 1,  $\cdots$ ,  $K-1$ , the last value in that cycle;
- 2. The integer A was declared;
- 3. Parentheses were replaced by brackets in the subscript expressions ;

4. A semicolon was :inserted at the end of the initiate statement. After the above changes were made the body of Algorithm 94 was tested on an LGP-3O computer using the Dartmouth College ALGOL-30 translator. The body tested satisfactorily and the time required to generate one J when  $K = 5$  and  $N = 15$  was 30 seconds.

Various tests should be included if this algorithm is to be used as a procedure. These tests might include a statement to check if  $K > N$  and if the initial value of J is correct These two possibilities were investigated and it was found that improper  $J$ 's are generated.

# CERTIFICATION OF ALGORITHM 112

## POSITION OF POINT RELATIVE TO POLYGON [M. Shimrat, *Comm. ACM,* Aug. 1962]

RICHARD HACKER

The Boeing Co., Seattle Wash.

The Boolean procedure *POINT IN POLYGON* was programmed in FORTRAN for the IBM 7090. The algorithm gave satisfactory results except for a case such as the following:

Let the polygon points be:  $(0, 0)$ ,  $(1, 0)$ ,  $(2, 1)$ ,  $(1, 2)$ ,  $(0, 2)$ .

In this case the procedure would not detect that the point  $(1, 1)$ is in the polygon. However, the correct result was obtained by changing:

if  $(y < y[i] \equiv y > y[i+1]) \wedge$ 

to read:

$$
if (y0 \leq y[i] \equiv y0 > y[i+1]) \wedge
$$

## CERTIFICATION OF ALGORITHM 115 PERM [H. F. Trotter, *Comm. ACM,* Aug. 1962]

E. S. PHILLIPS

Michigan State University, East Lansing, Mich.

*PERM* was translated into FORTRAN for the CDC 160-A, and it performed correctly. For  $n = 8$ , this method requires 2822 seconds. For comparison, Algorithm 86, *PERMUTE,* was translated and run on the same machine, requiring 3710 seconds as opposed to 1316 when run on an IBM 1620.

#### CERTIFICATION OF ALGORITHM 118

MAGIC SQUARE (ODD ORDER) [D. M. Collison, *Comm. ACM,* Aug. 1962]

HENRY C. THACHER, JR.\*

Reactor Engineering Div., Argonne National Lab., Argonne, Ill.

\* Work supported by the U. S. Atomic Energy Commission.

The body of the procedure *magicodd* was tested on the LGP-30 using the Dartmouth ALGOL 60 translator. No syntactical errors were found. The procedure generated odd-order magic squares satisfactorily. For orders up to 9, times were as follows (including output on the Flexowriter):

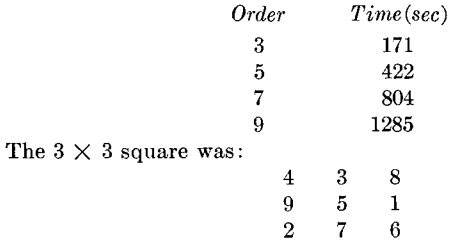

## REMARK ON ALGORITHM 133

RANDOM (P. G. Behrenz, *Comm. ACM,* Nov. 1962)

PETER G. BEHRENZ

Matematikmaskinnämnden, Box 6131, Stockholm 6, Sweden

Replace the declarations in the body of the procedure, **integer**  $M35$ ,  $M36$ ,  $M37$ ; own integer  $X$ ;

by:

### own integer  $X$ ,  $M35$ ,  $M36$ ,  $M37$ ;

The sequence of **2 ss** random numbers contains about 15 numbers which are not really random numbers. For details, see R. W. Hamming, *Numerical Methods for Scientists and Engineers,*  p. 384 [McGraw-Hill, 1962].